# **Microsoft Research Detours Package Overview**

Detours is a library for intercepting binary functions on ARM, x86, x64, and IA64 machines. Detours is most commmonly used to intercept Win32 APIs calls within an application, such as to add debugging instrumentation. Interception code is applied dynamically at runtime. Detours replaces the first few instructions of the *target function* with an unconditional jump to the user-provided *detour function*. Instructions from the target function are placed in a *trampoline*. The address of the trampoline is placed in a *target pointer*. The detour function can either replace the target function or extend its semantics by invoking the target function as a subroutine through the target pointer to the trampoline.

Detours are inserted at execution time. The code of the target function is modified in memory, not on disk, thus enabling interception of binary functions at a very fine granularity. For example, the procedures in a DLL can be detoured in one execution of an application, while the original procedures are not detoured in another execution running at the same time. Unlike DLL re-linking or static redirection, the interception techniques used in the Detours library are guaranteed to work regardless of the method used by application or system code to locate the target function.

In addition to basic detour functionality, Detours also includes functions to edit the DLL import table of any binary, to attach arbitrary data segments to existing binaries, and to load a DLL into a new process. Once loaded into a process, the instrumentation DLL can detour any function in the process, whether in the application or the system libraries, such as the Windows APIs.

This technical overview of Detours is divided into four sections:

- Interception of Binary Functions
- <u>Using Detours</u>
- Payloads and DLL Import Editing
- <u>Detouring 32-bit and 64-bit Processes</u>

Developers new to Detours will find the it very useful to read all four technical overview sections and the <u>Simple</u> sample.

This documentation also contains the following information:

- Detours API reference
- Sample programs using the Detours APIs.
  Frequently Asked Questions (FAQ)

# **Interception of Binary Functions**

The Detours library enables interception of function calls. Interception code is applied dynamically at runtime. Detours replaces the first few instructions of the *target function* with an unconditional jump to the user-provided *detour function*. Instructions from the target function are preserved in a *trampoline function*. The trampoline consists of the instructions removed from the target function and an unconditional branch to the remainder of the target function.

When execution reaches the target function, control jumps directly to the user-supplied detour function. The detour function performs whatever interception *preprocessing* is appropriate. The detour function can return control to the *source* function or it can call the trampoline function, which invokes the target function without interception. When the target function completes, it returns control to the detour function. The detour function performs appropriate *postprocessing* and returns control to the source function. Figure 1 shows the logical flow of control for function invocation with and without interception.

### Invocation without interception:

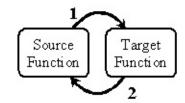

### Invocation with interception:

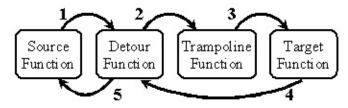

Figure 1. Control flow of invocation without Detours and with Detours.

The Detours library intercepts target functions by rewriting their in-process binary image. For each target function, Detours actually rewrites two functions, the target function and the matching trampoline function, and one function pointer, the target pointer. The trampoline function is allocated dynamically by Detours. Prior to insertion of a detour, the trampoline contains only a single jump instruction to the target function. After insertion, the trampoline contains the initial instructions from the target function and a jump to the remainder of the target function.

The *target pointer* is initialized by the user to point to the target function. After a detour is attached to the target function, the target pointer is modified to point to the trampoline function. After the detour is detached from the target function, the target pointer is returned to point to the original target function.

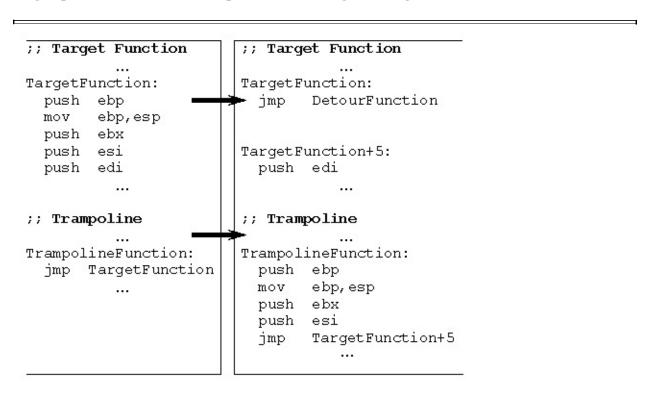

Figure 2. Trampoline and target functions, before (on the left) and after (on the right) insertion of the detour.

Figure 2 shows the insertion of a detour. To detour a target function, Detours first allocates memory for the dynamic trampoline function (if no static trampoline is provided) and then enables write access to both the target and the trampoline. Starting with the first instruction, Detours copies instructions from the target to the trampoline until at least 5 bytes have been copied (enough for an unconditional jump instruction). If the target function is fewer than 5 bytes,

Detours aborts and returns an error code.

To copy instructions, Detours uses a simple table-driven disassembler. Detours adds a jump instruction from the end of the trampoline to the first non-copied instruction of the target function. Detours writes an unconditional jump instruction to the detour function as the first instruction of the target function. To finish, Detours restores the original page permissions on both the target and trampoline functions and flushes the CPU instruction cache with a call to the FlushInstructionCache API.

# **Using Detours**

Two things are necessary in order to detour a target function: a target pointer containing the address of the target function and a detour function. For proper interception the target function, detour function, and the target pointer must have exactly the same call signature including number of arguments and calling convention. Using the same calling convention insures that registers will be properly preserved and that the stack will be properly aligned between detour and target functions

The code fragment in Figure 5 illustrates the usage of the Detours library. User code must include the detours.h header file and link with the detours.lib library.

```
#include <windows.h>
#include <detours.h>
static LONG dwSlept = 0;
// Target pointer for the uninstrumented Sleep API.
static VOID (WINAPI * TrueSleep)(DWORD dwMilliseconds) = Sleep;
// Detour function that replaces the Sleep API.
//
VOID WINAPI TimedSleep(DWORD dwMilliseconds)
    // Save the before and after times around calling the Sleep AF
    DWORD dwBeq = GetTickCount();
    TrueSleep(dwMilliseconds);
    DWORD dwEnd = GetTickCount();
    InterlockedExchangeAdd(&dwSlept;, dwEnd - dwBeg);
}
// DllMain function attaches and detaches the TimedSleep detour to
// Sleep target function. The Sleep target function is referred t
// through the TrueSleep target pointer.
BOOL WINAPI DllMain(HINSTANCE hinst, DWORD dwReason, LPVOID reserv
    if (DetourIsHelperProcess()) {
        return TRUE;
```

```
if (dwReason == DLL_PROCESS_ATTACH) {
    DetourRestoreAfterWith();

    DetourUpdateThread(GetCurrentThread());
    DetourAttach(&(PVOID&)TrueSleep, TimedSleep);
    DetourTransactionCommit();
}
else if (dwReason == DLL_PROCESS_DETACH) {
    DetourTransactionBegin();
    DetourUpdateThread(GetCurrentThread());
    DetourDetach(&(PVOID&)TrueSleep, TimedSleep);
    DetourTransactionCommit();
}
return TRUE;
}
```

Figure 5. Simple detour to modify the Windows Sleep API.

Interception of the target function is enabled by invoking the <u>DetourAttach</u> API within a detour transaction. A detour transaction is marked by calls to the <u>DetourTransactionBegin</u> API and the <u>DetourTransactionCommit</u> API. The <u>DetourAttach</u> API takes two arguments: the address of the target pointer and the pointer to the detour function. The target function is not given as an argument because it must already be stored in the target pointer.

The <u>DetourUpdateThread</u> API enlists threads in the transaction so that their instruction pointers are appropriately updated when the transaction commits.

The <u>DetourAttach</u> API allocates and prepares a trampoline for calling the target function. When the detour transaction commits, the target function and trampoline are rewritten and the target pointer is updated to point to the trampoline function.

Once a target function has been detoured, any call to the target function will be re-routed through the detour function. It is the responsibility of the detour function to copy arguments when invoking the target function through the trampoline. This is intuitive as the target function becomes simply a subroutine callable by the detour function.

Interception of a target function is removed by calling the <u>DetourDetach</u> API within a detour transaction. Like the <u>DetourAttach</u> API, the <u>DetourDetach</u> API takes two arguments: the address of the target pointer and the pointer to the detour function. When the detour transaction commits, the target function is rewritten and restored to its original code, the trampoline function is deleted, and the target pointer is restored to point to the original target function.

In cases where detour functions need to inserted into an existing application without source code access, the detour functions should be packaged in a DLL. The DLL can be loaded into a new process at creation time using the <a href="DetourCreateProcessWithDllEx">DetourCreateProcessWithDllEx</a> or <a href="DetourCreateProcessWithDllEx">DetourCreateProcessWithDllEx</a> or <a href="DetourCreateProcessWithDllEx">DetourCreateProcessWithDllEx</a> or <a href="DetourCreateProcessWithDlls">DetourCreateProcessWithDlls</a>, the DllMain function must call the <a href="DetourRestoreAfterWith">DetourRestoreAfterWith</a> API. If the DLL may be used in mixed 32-bit and 64-bit environments, then the DllMain function must call the <a href="DetourIsHelperProcess">DetourIsHelperProcess</a> API. The DLL must export the <a href="DetourFinishHelperProcess">DetourFinishHelperProcess</a> API as export Ordinal 1, which will be called by <a href="rundlagge-rundlagge-r

NOTE: Microsoft in no way warrants or supports any Microsoft or third-party code that has been altered either with a detour or with any other mechanism.

The <u>withdll.exe</u> program include in the Detours package uses the <u>DetourCreateProcessWithDlls</u> API to start a new process with a named DLL.

# **Payloads and DLL Import Editing**

In addition to APIs for attaching and detaching detours functions, the Detours package also include APIs for attaching arbitrary data segments, called *payloads*, to Windows binary files and for editing DLL import tables. The binary editing APIs in Detours are fully reversible; Detours stores recovery information within the binary to enable removal of the edits at any time in the future.

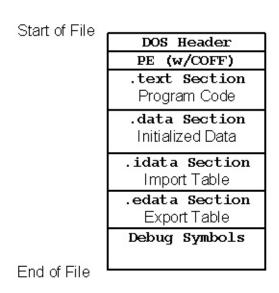

Figure 3. Format of a Windows PE binary file.

Figure 3 shows the basic structure of a Windows Portable Executable (PE) binary file. The PE format for Windows binaries is an extension of COFF (the Common Object File Format). A Windows binary consists of a DOS compatible header, a PE header, a text section containing program code, a data section containing initialized data, an import table listing any imported DLLS and functions, an export table listing functions exported by the code, and debug symbols. With the exception of the two headers, each of the other sections of the file is optional and may not exist in a given binary.

Start of File DOS Header PE (w/COFF) .text Section Program Code data Section Initialized Data .idata Section unused Import Table .edata Section Export Table detours Section detour header original PE header new import table user payloads Debug Symbols End of File

Figure 4. Format of a Detours-modified binary file.

To modify a Windows binary, Detours creates a new .detours section between the export table and the debug symbols, as shown in Figure 4. Note that debug symbols must always reside last in a Windows binary. The new section contains a detours header record and a copy of the original PE header. If modifying the import table, Detours creates the new import table, appends it to the copied PE header, then modifies the original PE header to point to the new import table. Finally, Detours writes any user payloads at the end of the .detours section and appends the debug symbols to finish the file. Detours can reverse modifications to the Windows binary by restoring the original PE header from the .detours section and removing the .detours section. Figure 4 shows the format of a Detours-modified Windows binary.

Creating a new import table serves two purposes. First, it preserves the original import table in case the programmer needs to reverse all modifications to the Windows file. Second, the new import table can contain renamed import DLLs and functions or entirely new DLLs and functions. For example, the <a href="mailto:setdll.exe">setdll.exe</a> program included in the Detours package, inserts an initial entry for a user's DLL into a target application binary. As the first entry in the application's import

table, the user's DLL is always the first DLL to run in the application's address space.

Detours provides APIs for editing import tables (<u>DetourBinaryEditImports</u>), adding payloads (<u>DetourBinarySetPayload</u>), enumerating payloads (<u>DetourBinaryEnumeratePayloads</u>), and removing payloads (<u>DetourBinaryPurgePayloads</u>). Detours also provides APIs for enumerating the binary files mapped into an address space (<u>DetourEnumerateModules</u>) and locating payloads within those mapped binaries (<u>DetourFindPayload</u>). Each payload is identified by a 128-bit globally unique identifier (GUID). Payloads can be used to attach per-application configuration data to application binaries.

Payloads can be copied directly into a target process using the <a href="DetourCopyPayloadToProcess">DetourCopyPayloadToProcess</a> API.

# **Detouring 32-bit and 64-bit Processes**

Note: Only the Professional editions of Detours support 64-bit processes. The non-commercial, Express editions of Detours only support 32-bit x86 processes.

The most common usage scenario for Detours is to detour functions in an existing application without modifying the orginal application binaries. In these scenarios, the user-supplied detour functions are packaged in a DLL that is loaded into the application at startup time using the <a href="DetourCreateProcessWithDll">DetourCreateProcessWithDll</a> API. The <a href="DetourCreateProcessWithDll">DetourCreateProcessWithDll</a> API is called from the <a href="parent process">parent process</a>; it alters the in-memory copy of the application by inserting an import table entry for the detour DLL. This new import table entry causes the OS loader to load the DLL after the application process has started, but before any of the application code can run. The detour DLL then has a chance to hook target functions in the <a href="target process">target process</a>.

In computers with 64-bit processors, Windows supports both 32-bit and 64-bit applications. To support both 32-bit and 64-bit applications, you must create both 32-bit and 64-bit versions of your detour DLL. You must also replace all uses of the <a href="DetourCreateProcessWithDll">DetourCreateProcessWithDll</a> API with either the <a href="DetourCreateProcessWithDllEx">DetourCreateProcessWithDllEx</a> API or <a href="DetourCreateProcessWithDlls">DetourCreateProcessWithDlls</a> APIs chooses between the 32-bit or 64-bit versions of your DLL as appropriate for the target application.

#### What To Do

To support both 32-bit and 64-bit applications on a single system, you must create two DLLs. One DLL must contain 32-bit code, the other DLL must contain 64-bit code. The DLLs must reside in the same directory and must have identical names except that the name of the 32-bit DLL should end with "32" and the name of the 64-bit DLL should end with "64". For example, matching DLLs would be named foo32.dll and foo64.dll.

You should use the <u>DetourCreateProcessWithDllEx</u> or <u>DetourCreateProcessWithDlls</u> API to start a process with your DLL. Furthermore, your DLLs must:

## Export the **DetourFinishHelperProcess** API as export ordinal 1.

**Call the** <u>DetourIsHelperProcess</u> **API** in your DllMain function. Immediately return TRUE if <u>DetourIsHelperProcess</u> return TRUE.

Call the <u>DetourCreateProcessWithDllEx</u> or <u>DetourCreateProcessWithDlls</u> **API** instead of <u>DetourCreateProcessWithDll</u> to create new target processes.

#### **How It Works**

In the case where both the parent process and the target process are the same, such as both 32-bit or both 64-bit, the <a href="DetourCreateProcessWithDllEx">DetourCreateProcessWithDllEx</a> API works the same as the <a href="DetourCreateProcessWithDll">DetourCreateProcessWithDll</a> API.

When the parent process is 32-bit and the target is 64-bit or the parent is 64-bit and the target is 32-bit, <a href="DetourCreateProcessWithDllEx">DetourCreateProcessWithDllEx</a> creates a *helper process* by loading your DLL into a rundll32.exe process, and calling <a href="DetourFinishHelperProcess">DetourFinishHelperProcess</a> through export Ordinal 1. This API patches up the application's import table using the correct 32-bit or 64-bit code.

# Give It a Try

To give helper processes a try, first build the Detours samples for 32-bit using a 32-bit build environment. Then build the samples for 64-bit using a 64-bit build environment. Then in the samples\tryman directory, in the 64-bit environment type "nmake size64" to run a recursive set of processes that alternate between 32-bit and 64-bit processes.

#### Remarks

For more information on rund1132.exe, see <a href="http://support.microsoft.com/kb/164787">http://support.microsoft.com/kb/164787</a>.

### **Related APIs:**

<u>DetourCreateProcessWithDllEx</u>, <u>DetourCreateProcessWithDlls</u>, <u>DetourFinishHelperProcess</u>, <u>DetourIsHelperProcess</u>, <u>DetourRestoreAfterWith</u>.

# **Related Samples**

Simple, Simple, Slept, Traceapi, Tracebld, Tracelnk, Tracemem, Tracereg, Traceser, Tracetcp, Tryman.

## **Detours API Reference**

The Table of Contents provides an alphabetical listing of the available API functions, which can be grouped as follows:

## **APIs For Detouring Target Functions**

- DetourTransactionBegin
- <u>DetourUpdateThread</u>
- DetourAttach
- DetourAttachEx
- DetourDetach
- <u>DetourSetIgnoreTooSmall</u>
- <u>DetourSetRetainRegions</u>
- DetourSetSystemRegionLowerBound
- DetourSetSystemRegionUpperBound
- DetourTransactionAbort
- DetourTransactionCommit
- DetourTransactionCommitEx

# **APIs For Finding Target Functions**

- DetourFindFunction
- DetourCodeFromPointer

## **APIs For Accessing Loaded Binaries and Payloads**

- DetourEnumerateModules
- DetourGetEntryPoint
- DetourGetModuleSize
- DetourEnumerateExports
- <u>DetourEnumerateImport</u>
- <u>DetourEnumerateImportEx</u>
- DetourFindPayload
- <u>DetourGetContainingModule</u>
- DetourGetSizeOfPayloads

# **APIs For Modifying Binaries**

- <u>DetourBinaryOpen</u>
- DetourBinaryEnumeratePayloads
- <u>DetourBinaryFindPayload</u>
- DetourBinarySetPayload
- <u>DetourBinaryDeletePayload</u>
- DetourBinaryPurgePayloads
- <u>DetourBinaryEditImports</u>
- <u>DetourBinaryResetImports</u>
- <u>DetourBinaryWrite</u>
- <u>DetourBinaryClose</u>

# **APIs For Inserting DLLs and Payloads Into New Processes**

- <u>DetourCreateProcessWithDllEx</u>
- DetourCreateProcessWithDlls
- <u>DetourCopyPayloadToProcess</u>
- <u>DetourFinishHelperProcess</u>
- <u>DetourIsHelperProcess</u>
- DetourRestoreAfterWith

## **DetourAttach**

Attach a detour to a target function.

#### **Definition**

```
LONG DetourAttach(
    _Inout_ PVOID * ppPointer,
    _In_ PVOID pDetour
);
```

#### **Parameters**

ppPointer

Pointer to the target pointer to which the detour will be attached. *pDetour* 

Pointer to the detour function.

#### Return value

Returns NO\_ERROR if successful; otherwise, returns an error code.

#### Error codes

## ERROR\_INVALID\_BLOCK

The function referenced is too small to be detoured.

## ERROR\_INVALID\_HANDLE

The ppPointer parameter is null or points to a null pointer.

## ERROR\_INVALID\_OPERATION

No pending transaction exists.

# ERROR\_NOT\_ENOUGH\_MEMORY

Not enough memory exists to complete the operation.

#### Remarks

DetourAttach attaches a detour to a target function as part of the current transaction opened by the <u>DetourTransactionBegin</u> API.

For more information on using Detours to intercept function calls, see <a href="Interception of Binary Functions">Interception of Binary Functions</a> or <a href="Using Detours">Using Detours</a> in the <a href="Detours Overview">Detours Overview</a>.

# **Related Samples**

Commem, Cping, Dtest, Excep, FindFunc, Simple, Slept, Traceapi, Tracebld, Tracelnk, Tracemem, Tracereg, Traceser, Tracetcp, Tryman.

## **DetourAttachEx**

Attach a detour to a target function and retrieve additional detail about the ultimate target.

### **Definition**

```
LONG DetourAttachEx(
    _Inout_ PVOID * ppPointer,
    _In_ PVOID pDetour,
    _Out_opt_ PDETOUR_TRAMPOLINE * ppRealTrampoline
    _Out_opt_ PVOID * ppRealTarget
    _Out_opt_ PVOID * ppRealDetour
);
```

#### **Parameters**

ppPointer

Pointer to the target pointer to which the detour will be attached.

pDetour

Pointer to the detour function.

ppRealTrampoline

Variable to receive the address of the trampoline.

ppRealTarget

Variable to receive the final address of the target function.

ppRealDetour

Variable to receive the final address of the detour function.

### Return value

Returns NO\_ERROR if successful; otherwise, returns an error code.

### **Error codes**

## ERROR INVALID BLOCK

The function referenced is too small to be detoured.

## ERROR\_INVALID\_HANDLE

The ppPointer parameter is null or points to a null pointer.

## ERROR\_INVALID\_OPERATION

No pending transaction exists.

# ERROR\_NOT\_ENOUGH\_MEMORY

Not enough memory exists to complete the operation.

## **Remarks**

DetourAttachEx attaches a detour to a target function and retrieves additional detail about the ultimate target as part of the current transaction opened by the <a href="DetourTransactionBegin">DetourTransactionBegin</a> API.

For more information on using Detours to intercept function calls, see <u>Interception of Binary Functions</u> or <u>Using Detours</u> in the <u>Detours Overview</u>.

# **DetourBinaryClose**

Close a binary opened for editing.

### **Definition**

### **Parameters**

pBinary

Pointer to the binary opened by **DetourBinaryOpen**, .

### Return value

If successful, returns TRUE; otherwise, returns FALSE.

### **Remarks**

DetourBinaryClose closes the binary opened for editing by <u>DetourBinaryOpen</u>.

For more information on binary editing with Detours, see <u>Payloads and DLL</u> <u>Import Editing</u> in the <u>Detours Overview</u>.

# **Related Samples**

Dumpi, Impmunge, Setdll.

# **DetourBinaryDeletePayload**

Remove a payload from a binary.

## **Definition**

```
BOOL DetourBinaryDeletePayload(
_In_ PDETOUR_BINARY pBinary,
_In_ REFGUID rguid
);
```

#### **Parameters**

```
pBinaryPointer to the binary opened by <u>DetourBinaryOpen</u>, .rguidGUID of payload to remove.
```

## **Remarks**

DetourBinaryOpen . DetourBinaryOpen .

For more information on binary editing with Detours and paylods, see <u>Payloads</u> and <u>DLL Import Editing</u> in the <u>Detours Overview</u>.

### Return value

If successful, returns TRUE; otherwise, returns FALSE.

# **DetourBinaryEditImports**

Edit the import tables of a binary.

#### **Definition**

#### **Parameters**

```
pBinary
```

Pointer to binary opened by <a href="DetourBinaryOpen">DetourBinaryOpen</a> .

*pContext* 

Program specific context pointer to be passed unmodified to each callback function.

pfByway

Callback function called before each module in the import table.

pfFile

Callback function called once for each module in the import table.

pfSymbol

Callback function called once for each symbol in the import table.

pfCommit

Callback function called at the end of the import table if there have been no errors.

### Return value

If successful, returns TRUE; otherwise, returns FALSE.

#### Remarks

DetourBinaryEditImports edits the import tables of a binary opened by <a href="DetourBinaryOpen">DetourBinaryOpen</a>. Detours stores edits in a reversible format using a Detours payload. The <a href="DetourBinaryResetImports">DetourBinaryResetImports</a> function can be used to remove the edits.

DetourBinaryEditImports walks sequentially through the import table of a binary making callbacks on all points of interest. Four points of interest are currently supported, each with its own callback function:

- **Files**: The <u>pfFile</u> function is called for each file listed in the import table. The callback function can alter the file name at its discretion.
- **Symbols**: The <u>pfSymbol</u> function is called for each symbol listed in each file in the import table. The callback function can alter the symbol name at its discretion.
- **Byways**: The pfByway function is called once at the start of the import table, between each pair of import functions, and again at the end of the import table. The pfByway function can at its discretion introduce a new import file into the import table. When a byway is inserted, the import table is modified to import the function exported with ordinal #1 from the named import file.
- **Commit**: The <u>pfCommit</u> function is called at the end of walking the import table if no errors have been returned by previous callback functions.

Consider a binary that imports the functions CreateFileW and CloseHandle from Kernel32.dll, the function CommandLineToArgvW from Shell32.dll, the functions RegOpenKeyExW, RegQueryValueW, and RegCloseKey from AdvApi32.dll, and has a byway for MyDetour.Dll inserted from a previous call to DetoursBinaryEditImports. A program calling DetoursBinaryEditImports would receive the following callbacks:

```
BywayCallback (..., NULL, ...)
BywayCallback (..., "MyDetour.dll", ...)
BywayCallback (..., NULL, ...)
FileCallback (..., "Kernel32.dll", ...)
SymbolCallback (..., "CloseHandle", ...)
SymbolCallback (..., "CreateFileW", ...)
BywayCallback (..., NULL, ...)
FileCallback (..., "Shell32.dll", ...)
SymbolCallback (..., "CommandLineToArgvW", ...)
```

```
BywayCallback (..., NULL, ...)
FileCallback (..., "AdvApi32.dll", ...)
SymbolCallback (..., "RegCloseKey", ...)
SymbolCallback (..., "RegQueryValueW", ...)
SymbolCallback (..., "RegOpenKeyExW", ...)
BywayCallback (..., NULL, ...)
CommitCallback (...)
```

For more information on binary editing with Detours, see <u>Payloads and DLL</u> <u>Import Editing</u> in the <u>Detours Overview</u>.

**Note:** Each DLL inserted as a byway must export a function with ordinal #1. If the export table for the DLL does not export a function with ordinal #1, the target binary will fail to load correct.

# **Related Samples**

Dumpi, Impmunge, Setdll.

## PF\_DETOUR\_BINARY\_BYWAY\_CALLBACK

Pointer to function called once for each existing byway or opportunity to insert a new byway while editing an import table using the <a href="DetourBinaryEditImports">DetourBinaryEditImports</a>
API.

### **Definition**

#### **Parameters**

*pContext* 

Umodified program specific context pointer passed as pContext argument to <a href="DetourBinaryEditImports">DetourBinaryEditImports</a>.

pszFile

Name of byway listed in current import table or NULL. *ppszOutFile* 

Pointer to output name of desired byway.

### Return value

TRUE to continue editing import table or FALSE to abort.

#### Remarks

PF\_DETOUR\_BINARY\_BYWAY\_CALLBACK is called once for each existing byway in the target binary and once before or after each file or byway listed in the existing import table. When called for an existing byway, pszFile will have a non-NULL value.

When PF\_DETOUR\_BINARY\_BYWAY\_CALLBACK is called before or after an existing file or byway, pszFile will be NULL. The callback function can use this

opportunity to insert a new byway if desired.

**Note:** Each DLL inserted as a byway must export a function with ordinal #1. If the export table for the DLL does not export a function with ordinal #1, the target binary will fail to load correct.

# PF\_DETOUR\_BINARY\_COMMIT\_CALLBACK

Pointer to function called at the end of editing an import table using the <u>DetourBinaryEditImports</u> API.

## **Definition**

## **Parameters**

*pContext* 

Umodified program specific context pointer passed as pContext argument to <a href="DetourBinaryEditImports">DetourBinaryEditImports</a>.

## **Return value**

TRUE to continue editing import table or FALSE to abort.

# PF\_DETOUR\_BINARY\_FILE\_CALLBACK

Pointer to function called once for file while editing an import table using the <u>DetourBinaryEditImports</u> API.

## **Definition**

```
BOOL BinaryFileCallback(
    _In_opt_ PVOID pContext,
    _In_ LPCSTR psz0rigFile,
    _In_ LPCSTR pszFile,
    _Outptr_result_maybenull_ LPCSTR * ppsz0utFile
);
```

#### **Parameters**

*pContext* 

Umodified program specific context pointer passed as pContext argument to <a href="DetourBinaryEditImports">DetourBinaryEditImports</a>.

pszOrigFile

Name of file listed in original import table.

pszFile

Name of file listed in current import table *ppszOutFile* 

Pointer to output desired import table name.

### **Return value**

TRUE to continue editing import table or FALSE to abort.

## PF\_DETOUR\_BINARY\_SYMBOL\_CALLBACK

Pointer to function called once for each symbol while editing an import table using the <a href="DetourBinaryEditImports">DetourBinaryEditImports</a> API.

## **Definition**

```
BOOL BinarySymbolCallback(

_In_opt_ PVOID pContext,

_In_ ULONG nOrigOrdinal,

_In_ ULONG nOrdinal,

_Out_ ULONG * pnOutOrdinal,

_In_opt_ PCSTR pszOrigSymbol,

_In_opt_ PCSTR pszSymbol,

_outptr_result_maybenull_ PCSTR *ppszOutSymbol
);
```

#### **Parameters**

*pContext* 

Umodified program specific context pointer passed as pContext argument to <a href="DetourBinaryEditImports">DetourBinaryEditImports</a>.

nOrigOrdinal

Import ordinal listed in original import table.

nOrdinal

Import ordinal listed in current import table.

pnOutOrdinal

Pointer to output desired import ordinal.

pszOrigSymbol

Import symbol listed in original import table.

pszSymbol

Import symbol listed in current import table.

ppszOutSymbol

Pointer to output desire import symbol.

### Return value

TRUE to continue editing import table or FALSE to abort.

# **DetourBinaryEnumeratePayloads**

Enumerate the payloads in a binary.

#### **Definition**

#### **Parameters**

pBinary

Pointer to the binary opened by **DetourBinaryOpen** .

pGuid

Pointer to the variable to receive the GUID of the next payload. *pcbData* 

Poiunter to the Variable to receive the size in bytes of the next payload. *pnIterator* 

Enumeration variable. Should be set to zero to start enumeration. The enumeration variable should not be modified between successive calls to this function.

### Remarks

DetourBinaryEnumeratePayloads enumerates all of the payloads in a binary opened by DetourBinaryOpen .

For more information on binary editing with Detours and paylods, see <u>Payloads</u> and DLL Import Editing in the Detours Overview.

#### Return value

If successful, returns a pointer to the next payload; otherwise, returns NULL.

# **DetourBinaryFindPayload**

Find a payload within a binary.

#### **Definition**

```
_Writable_bytes_(*pcbData)
_Readable_bytes_(*pcbData)
_Success_(return != NULL)
PVOID DetourBinaryFindPayload(
    _In_ PDETOUR_BINARY pBinary,
    _In_ REFGUID rguid,
    _Out_ DWORD * pcbData
    );
```

#### **Parameters**

```
pBinary
    Pointer to the binary opened by DetourBinaryOpen .
rguid
    GUID of the specified payload.
pcbData
```

Pointer to the variable that receives the size of the specified payload in bytes.

## **Remarks**

DetourBinaryFindPayloadFinds a specific payload within a binary opened by <a href="DetourBinaryOpen">DetourBinaryOpen</a>.

For more information on binary editing with Detours and paylods, see <u>Payloads</u> and <u>DLL Import Editing</u> in the <u>Detours Overview</u>.

#### **Return value**

If successful, returns TRUE; otherwise, returns FALSE.

# **DetourBinaryOpen**

Read the contents of a binary into memory for editing.

#### **Definition**

#### **Parameters**

hFile

The handle of the binary to be opened for editing.

### Return value

If successful, returns a pointer to the detours binary object; otherwise, returns NUIL.

#### Error codes

The function sets the following error code, if appropriate. The error code may be retrived after the function has returned by calling GetLastError.

## ERROR\_OUT\_OF\_MEMORY

Not enough memory to complete the operation.

### **Remarks**

DetourBinaryOpen reads the contents of a Windows PE COFF binary into memory for editing.

For more information on binary editing with Detours, see <u>Payloads and DLL Import Editing</u> in the <u>Detours Overview</u>.

# **Related Samples**

<u>Dumpi</u>, <u>Impmunge</u>, <u>Setdll</u>.

# **DetourBinaryPurgePayloads**

Remove all payloads from a binary.

## **Definition**

#### **Parameters**

pBinary

Pointer to binary, opened by <u>DetourBinaryOpen</u>, to be purged.

## **Remarks**

DetourBinaryPurgePayloadsRemoves all payloads from a binary opened by DetourBinaryOpen.

For more information on binary editing with Detours, see <u>Payloads and DLL</u> <u>Import Editing</u> in the <u>Detours Overview</u>.

### **Return value**

If successful, returns TRUE; otherwise, returns FALSE.

# **DetourBinaryResetImports**

Remove all edits by Detours of the binary's import table.

### **Definition**

#### **Parameters**

pBinary

Pointer to the binary opened by **DetourBinaryOpen**.

### Return value

If successful, returns TRUE; otherwise, returns FALSE.

### **Remarks**

DetourBinaryResetImportsRemoves all Detours edits made to the import table of a binary opened by <u>DetourBinaryOpen</u>.

For more information on binary editing with Detours, see <u>Payloads and DLL</u> <u>Import Editing</u> in the <u>Detours Overview</u>.

# **Related Samples**

Setdll.

# **DetourBinarySetPayload**

Attach a payload to a binary.

#### **Definition**

#### **Parameters**

```
pBinary
Pointer to the binary opened by DetourBinaryOpen
rguid
GUID of the payload to be added to binary.
pData
Pointer to payload data.
cbData
Size of the payload data in bytes.
```

#### Remarks

DetourBinarySetPayload attaches a payload to a binary opened by <u>DetourBinaryOpen</u>. The payload can be located at runtime using the <u>DetourFindPayload</u> API.

For more information on binary editing with Detours, see <u>Payloads and DLL</u> <u>Import Editing</u> in the <u>Detours Overview</u>.

### Return value

If successful, returns TRUE; otherwise, returns FALSE.

# **DetourBinaryWrite**

Write an updated binary to a file.

#### **Definition**

```
BOOL DetourBinaryWrite(
_In_ PDETOUR_BINARY pBinary,
_In_ HANDLE hFile
);
```

#### **Parameters**

pBinary

Pointer to the binary to be written to a file.

hFile

Handle of the file to receive the contents of the binary.

### Return value

If successful, returns TRUE; otherwise, returns FALSE.

### **Remarks**

DetourBinaryWrite writes the updated binary, opened by <u>DetourBinaryOpen</u>, to a file.

For more information on binary editing with Detours, see <u>Payloads and DLL</u> <u>Import Editing</u> in the <u>Detours Overview</u>.

# **Related Samples**

Impmunge, Setdll.

### **DetourCodeFromPointer**

Return a pointer to the code that implements a function pointer.

#### **Definition**

#### **Parameters**

```
pPointerPointer to the function.ppGlobalsVariable to receive the address of the function's globals data.
```

#### Return value

Returns a pointer to the code implementing the function.

### **Remarks**

DetourCodeFromPointer returns a pointer to the code that implements a function pointed to by a function pointer. When a binary is statically linked against a DLL, pointers to functions from the DLL often point not to the code from the DLL, but to a jump statement in the binary's import table.

DetourCodeFromPointer returns the address of the actual target function, not the jump statement.

On some platforms, function pointer point to indirection labels, not code. On these platforms, the indirection labels also contains a pointer to the global (or static) data associated with the function.

For more information on using Detours to intercept function calls, see <u>Interception of Binary Functions</u> or <u>Using Detours</u> in the <u>Detours Overview</u>.

# **Related Samples**

Slept, Tracebld.

# DetourCopyPayloadToProcess

Copy a payload into a target process.

#### **Definition**

#### **Parameters**

```
hProcess
Process into which payload should be copied.
rguid
GUID of the specified payload.
pvData
Pointer to payload data.
pcbData
Size in bytes of payload data.
```

#### Return value

Returns TRUE if the payload was successfully copied to the target process.

#### Error codes

On failure, DetourCopyPayloadToProcess will return FALSE. Extended error code information may be retrieved by calling GetLastError.

#### Remarks

DetourCopyPayloadToProcess allocated a region of memory in the target process using the VirtualAllocEx API. It then uses the WriteProcessMemory

API to create an artificial PE binary module in the target memory. In the artificial module, <code>DetourCopyPayloadToProcess</code> creates a .detours section with the specified payload data.

Code in the target process can find the payload by enumerating through all modules using the <a href="DetourEnumerateModules">DetourEnumerateModules</a> API and querying each module for the payload using the <a href="DetourFindPayload">DetourFindPayload</a> API.

# **Related Samples**

Tracebld, WithDll.

### **DetourCreateProcessWithDll**

Create a new process and load a DLL into it..

DetourCreateProcessWithDll has been deprecated. Use DetourCreateProcessWithDllEx or DetourCreateProcessWithDlls instead.

#### **Definition**

#### **Parameters**

*lpApplicationName* 

Application name as defined for CreateProcess API.

lpCommandLine

Command line as defined for CreateProcess API.

*lpProcessAttributes* 

Process attributes as defined for CreateProcess API.

*lpThreadAttributes* 

Thread attributes as defined for CreateProcess API.

**bInheritHandles** 

Inherit handle flags as defined for CreateProcess API.

*dwCreationFlags* 

Creation flags as defined for CreateProcess API.

*lpEnvironment* 

Process environment variables as defined for CreateProcess API.

*lpCurrentDirectory* 

Process current directory as defined for CreateProcess API. *lpStartupInfo* 

Process startup information as defined for CreateProcess API. *lpProcessInformation* 

Process handle information as defined for CreateProcess API. *lpDllName* 

Pathname of the DLL to be insert into the new process. *pfCreateProcessW* 

Pointer to program specific replacement for the CreateProcess API, or NULL if the standard CreateProcess API should be used to create the new process.

#### Return value

Returns TRUE if the new process was created; otherwise returns FALSE.

#### Error codes

See error code returned from CreateProcess.

#### Remarks

DetourCreateProcessWithDll creates a new process with the specified DLL inserted into it.

The process is created in a suspended state with the CREATE\_SUSPENDED flag to CreateProcess. Detours then modifies the image of the application binary in the new process to include the specified DLL as its first import. Execution in the process is then resumed. When execution resumes, the Windows process loader will first load the detour DLL and then any other DLLs in the application's import table, before calling the application entry point.

DetourCreateProcessWithDll modifies the in-memory import table of the target PE binary program in the new process it creates. The updated import table will contain a reference to function ordinal #1 exported from the detour DLL.

Note: The new process will fail to start if the detour DLL does not export

DetourFinishHelperProcess as export ordinal #1.

After the detour DLL has been loaded, it should reverse changes to the inmemory import table by calling <a href="DetourRestoreAfterWith">DetourRestoreAfterWith</a>. To facilitate reversing these changes, <a href="DetourCreateProcessWithDll">DetourCopies relevant reversal data into a payload in the target process using the <a href="DetourCopyPayloadToProcess">DetourCopyPayloadToProcess</a> API. The loaded DLL should call the <a href="DetourRestoreAfterWith">DetourRestoreAfterWith</a> API to restores the contents of the import table.

### **Related Samples**

Tracebld, Tracemem, Tracereg, Traceser, Withdll.

### **DetourCreateProcessWithDllEx**

Create a new process and load a DLL into it. Chooses the appropriate 32-bit or 64-bit DLL based on the target process.

Replaces <u>DetourCreateProcessWithDll</u>.

#### **Definition**

#### **Parameters**

*lpApplicationName* 

Application name as defined for CreateProcess API.

*lpCommandLine* 

Command line as defined for CreateProcess API.

*lpProcessAttributes* 

Process attributes as defined for CreateProcess API.

*lpThreadAttributes* 

Thread attributes as defined for CreateProcess API.

bInheritHandles

Inherit handle flags as defined for CreateProcess API.

dwCreationFlags

Creation flags as defined for CreateProcess API.

*lpEnvironment* 

Process environment variables as defined for CreateProcess API.

### *lpCurrentDirectory*

Process current directory as defined for CreateProcess API. *lpStartupInfo* 

Process startup information as defined for CreateProcess API. *lpProcessInformation* 

Process handle information as defined for CreateProcess API. *lpDllName* 

Pathname of the DLL to be insert into the new process. To support both 32-bit and 64-bit applications, The DLL name should end with "32" if the DLL contains 32-bit code and should end with "64" if the DLL contains 64-bit code. If the target process differs in size from the parent process, Detours will automatically replace "32" with "64" or "64" with "32" in the path name.

### *pfCreateProcessW*

Pointer to program specific replacement for the CreateProcess API, or NULL if the standard CreateProcess API should be used to create the new process.

### Return value

Returns TRUE if the new process was created; otherwise returns FALSE.

#### Error codes

See error code returned from CreateProcess.

#### Remarks

DetourCreateProcessWithDllEx creates a new process with the specified DLL inserted into it.

The process is created in a suspended state with the CREATE\_SUSPENDED flag to CreateProcess. Detours then modifies the image of the application binary in the new process to include the specified DLL as its first import. Execution in the process is then resumed. When execution resumes, the Windows process loader will first load the target DLL and then any other DLLs in the application's import table, before calling the application entry point.

DetourCreateProcessWithDllEx modifies the in-memory import table of the target PE binary program in the new process it creates. The updated import table will contain a reference to function ordinal #1 exported from the target DLL. If the target process is 32-bit and the parent process is 64-bit, or if the target process is 64-bit and the parent process is 32-bit,

DetourCreateProcessWithDllEx will use rundll32.exe to load the DLL into a helper process that matches the target process temporarily in order to update the target processes import table with the correct DLL.

**Note:** The new process will fail to start if the target DLL does not contain a exported function with ordinal #1.

After the target DLL has been loaded, it can reverse changes to the in-memory import table by calling <u>DetourRestoreAfterWith</u>. To facilitate reversing these changes, DetourCreateProcessWithDllEx copies relevant reversal data into a payload in the target process using the <u>DetourCopyPayloadToProcess</u> API. The loaded DLL should call the <u>DetourRestoreAfterWith</u> API to restores the contents of the import table.

### **Related Samples**

<u>Traceapi</u>, <u>Tracebld</u>, <u>Tracemem</u>, <u>Tracereg</u>, <u>Traceser</u>, <u>Tryman</u>, <u>Withdll</u>.

### **DetourCreateProcessWithDlls**

Create a new process and load DLLs into it. Chooses the appropriate 32-bit or 64-bit DLL based on the target process.

Replaces <u>DetourCreateProcessWithDll</u>.

#### **Definition**

```
BOOL DetourCreateProcessWithDlls(
   _In_opt_
_Inout_opt_
_In_opt_
_In_opt_
                       LPCTSTR lpApplicationName,
                       LPTSTR 1pCommandLine,
                       LPSECURITY_ATTRIBUTES lpProcessAttributes,
                       LPSECURITY_ATTRIBUTES 1pThreadAttributes,
                       BOOL bInheritHandles,
    _In_
                       DWORD dwCreationFlags,
    _In_
    _In_opt_
_In_opt_
                       LPVOID lpEnvironment,
                       LPCTSTR lpCurrentDirectory,
                       LPSTARTUPINFOW lpStartupInfo,
    _In_
                       LPPROCESS_INFORMATION lpProcessInformation,
    _0ut_
                       DWORD nDlls,
    _In_
    _In_reads_(nDlls) LPCSTR *rlpDlls,
                       PDETOUR_CREATE_PROCESS_ROUTINEW pfCreateProc
    _In_opt_
    );
```

#### **Parameters**

*lpApplicationName* 

Application name as defined for CreateProcess API.

*lpCommandLine* 

Command line as defined for CreateProcess API.

*lpProcessAttributes* 

Process attributes as defined for CreateProcess API.

lp Thread Attributes

Thread attributes as defined for CreateProcess API.

**bInheritHandles** 

Inherit handle flags as defined for CreateProcess API.

dwCreationFlags

Creation flags as defined for CreateProcess API.

*lpEnvironment* 

Process environment variables as defined for CreateProcess API. *lpCurrentDirectory* 

Process current directory as defined for CreateProcess API. *lpStartupInfo* 

Process startup information as defined for CreateProcess API. *lpProcessInformation* 

Process handle information as defined for CreateProcess API. *nDlls* 

Count of the number of DLLs in *rlpDlls*. *rlpDlls* 

Array of pathnames of the DLL to be insert into the new process. To support both 32-bit and 64-bit applications, The DLL names should end with "32" if the DLL contains 32-bit code and should end with "64" if the DLL contains 64-bit code. If the target process differs in size from the parent process, Detours will automatically replace "32" with "64" or "64" with "32" in the path name.

### pfCreateProcessW

Pointer to program specific replacement for the CreateProcess API, or NULL if the standard CreateProcess API should be used to create the new process.

#### Return value

Returns TRUE if the new process was created; otherwise returns FALSE.

#### Error codes

See error code returned from CreateProcess.

#### Remarks

DetourCreateProcessWithDlls creates a new process with the specified DLL inserted into it.

The process is created in a suspended state with the CREATE\_SUSPENDED flag to CreateProcess. Detours then modifies the image of the application binary in the new process to include the specified DLL as its first import. Execution in the process is then resumed. When execution resumes, the Windows process

loader will first load the target DLL and then any other DLLs in the application's import table, before calling the application entry point.

DetourCreateProcessWithDlls modifies the in-memory import table of the target PE binary program in the new process it creates. The updated import table will contain a reference to function ordinal #1 exported from the target DLL. If the target process is 32-bit and the parent process is 64-bit, or if the target process is 64-bit and the parent process is 32-bit,

DetourCreateProcessWithDlls will use rundll32.exe to load the DLL into a helper process that matches the target process temporarily in order to update the target processes import table with the correct DLL.

**Note:** The new process will fail to start if the target DLL does not contain a exported function with ordinal #1.

After the target DLL has been loaded, it can reverse changes to the in-memory import table by calling <code>DetourRestoreAfterWith</code>. To facilitate reversing these changes, <code>DetourCreateProcessWithDlls</code> copies relevant reversal data into a payload in the target process using the <code>DetourCopyPayloadToProcess</code> API. The loaded DLL should call the <code>DetourRestoreAfterWith</code> API to restores the contents of the import table.

# **Related Samples**

Traceapi, Tracebld, Tracemem, Tracereg, Traceser, Tryman, Withdll.

### **DetourDetach**

Detach a detour from a target function.

#### **Definition**

```
LONG DetourDetach(
    _Inout_ PVOID * ppPointer,
    _In_ PVOID pDetour
);
```

#### **Parameters**

ppPointer

Pointer to the target pointer from which the detour will be detached. *pDetour* 

Pointer to the detour function.

#### Return value

Returns NO\_ERROR if successful; otherwise, returns an error code.

#### Error codes

### ERROR\_INVALID\_BLOCK

The function to be detached was too small to be detoured.

# ERROR\_INVALID\_HANDLE

The ppPointer parameter is null or references a null address.

# ERROR\_INVALID\_OPERATION

No pending transaction exists.

# ERROR\_NOT\_ENOUGH\_MEMORY

Not enough memory to complete the operation.

#### Remarks

DetourDetach detaches a detour from a target function as part of the current transaction opened by the <u>DetourTransactionBegin</u> API.

For more information on using Detours to intercept function calls, see <a href="Interception of Binary Functions">Interception of Binary Functions</a> or <a href="Using Detours">Using Detours</a> in the <a href="Detours Overview">Detours Overview</a>.

# **Related Samples**

<u>Commem, Cping, FindFunc, Member, Simple, Slept, Traceapi, Tracebld, Tracelnk, Tracemem, Tracereg, Traceser, Tracetcp, Tryman.</u>

# **DetourEnumerateExports**

Enumerate exports from a module.

#### **Definition**

#### **Parameters**

*hModule* 

The handle to the module whose exports are to be enumerated.

*pContext* 

Program specific context that will be passed to *pfExport*. *pfExport* 

Callback function to be called once per symbol exported from module.

#### Return value

TRUE if module exports are enumerated; otherwise FALSE.

### Error codes

The function sets one of the following error codes, as appropriate. The error code may be retrived after the function has returned by calling GetLastError.

### ERROR\_BAD\_EXE\_FORMAT

The MZ header of specified module is invalid.

# ERROR\_EXE\_MARKED\_INVALID

The NT COFF header of the specified module is invalid.

# ERROR\_INVALID\_EXE\_SIGNATURE

The NT COFF header of the specified module has an invalid signature.

# **Related Samples**

Disas, Dumpe, Disas, Einst, Tracelnk, Tracereg.

# PF\_DETOUR\_ENUMERATE\_EXPORT\_CALLBACK

Pointer to function called once for each export enumerated by <a href="DetourEnumerateExports">DetourEnumerateExports</a>.

### **Definition**

```
BOOL EnumerateExportCallback(
    _In_opt_ PVOID pContext,
    _In_ ULONG nOrdinal,
    _In_opt_ LPCSTR pszName,
    _In_opt_ PVOID pCode
);
```

#### **Parameters**

*pContext* 

Umodified program specific context pointer passed as pContext argument to <a href="DetourEnumerateExports">DetourEnumerateExports</a>.

nOrdinal

Ordinal of export function.

*pszName* 

Name of export function.

*pCode* 

Pointer to code implementing the function.

#### Return value

TRUE to continue enumeration of export symbols or FALSE to abort enumeration.

# **DetourEnumerateImports**

Enumerate imports from a module.

#### **Definition**

```
BOOL DetourEnumerateImports(
    _In_opt_ HMODULE hModule,
    _In_opt_ PVOID pContext,
    _In_opt_ PF DETOUR IMPORT FILE CALLBACK pfImportFile,
    _In_opt_ PF DETOUR IMPORT FUNC CALLBACK pfImportFunc
);
```

#### **Parameters**

*hModule* 

The handle to the module whose imports are to be enumerated. *pContext* 

Program specific context that will be passed to *pfImportFile* and *pfImportFunc*.

pfImportFile

Callback function to be called once per file imported by module. *pfImportFunc* 

Callback function to be called once per function imported by module.

#### Return value

TRUE if module imports are enumerated; otherwise FALSE.

### Error codes

The function sets one of the following error codes, as appropriate. The error code may be retrived after the function has returned by calling GetLastError.

## ERROR\_BAD\_EXE\_FORMAT

The MZ header of specified module is invalid.

## ERROR\_EXE\_MARKED\_INVALID

The NT COFF header of the specified module is invalid.

# ERROR\_INVALID\_EXE\_SIGNATURE

The NT COFF header of the specified module has an invalid signature.

### **Remarks**

If you need a pointer into the Import Address Table ("IAT"), you should use the <a href="DetourEnumerateImportsEx">DetourEnumerateImportsEx</a>.

# **Related Samples**

Tracebld.

# PF\_DETOUR\_IMPORT\_FILE\_CALLBACK

Pointer to function called once for each file enumerated by <a href="DetourEnumerateImports">DetourEnumerateImports</a>.

### **Definition**

```
BOOL ImportFileCallback(
    _In_opt_ PVOID pContext,
    _In_opt_ HMODULE nOrdinal,
    _In_opt_ LPCSTR pszName
);
```

### **Parameters**

*pContext* 

Umodified program specific context pointer passed as pContext argument to <a href="DetourEnumerateImports">DetourEnumerateImports</a>.

*hModule* 

Module handle within the process of the imported file. NULL to indicate end of enumeration.

pszName

Name of imported file. NULL to indicate end of enumeration.

### **Return value**

TRUE to continue enumeration of import files or FALSE to abort enumeration.

# PF\_DETOUR\_IMPORT\_FUNC\_CALLBACK

Pointer to function called once for each function enumerated by <a href="DetourEnumerateImports">DetourEnumerateImports</a>.

### **Definition**

```
BOOL ImportFuncCallback(
    _In_opt_ PVOID pContext,
    _In_ ULONG nOrdinal,
    _In_opt_ PCSTR pszName,
    _In_opt_ PVOID pvFunc
);
```

#### **Parameters**

*pContext* 

Umodified program specific context pointer passed as pContext argument to <a href="DetourEnumerateImports">DetourEnumerateImports</a>.

nOrdinal

Ordinal of imported function. 0 if the import is by name.

pszName

Name of imported function. NULL if the import is by ordinal. *pvFunc* 

Pointer to code implementing the function (or less commonly, data). NULL if the end of the module.

#### Return value

TRUE to continue enumeration of import functions or FALSE to abort enumeration.

# **DetourEnumerateImportsEx**

Enumerate imports from a module.

### **Definition**

```
BOOL DetourEnumerateImportsEx(
    _In_opt_ HMODULE hModule,
    _In_opt_ PVOID pContext,
    _In_opt_ PF DETOUR IMPORT FILE CALLBACK pfImportFile,
    _In_opt_ PF DETOUR IMPORT FUNC CALLBACK EX pfImportFunc
);
```

#### **Parameters**

*hModule* 

The handle to the module whose imports are to be enumerated. *pContext* 

Program specific context that will be passed to *pfImportFile* and *pfImportFunc*.

pfImportFile

Callback function to be called once per file imported by module. *pfImportFunc* 

Callback function to be called once per function imported by module.

#### Return value

TRUE if module imports are enumerated; otherwise FALSE.

### Error codes

The function sets one of the following error codes, as appropriate. The error code may be retrived after the function has returned by calling GetLastError.

## ERROR\_BAD\_EXE\_FORMAT

The MZ header of specified module is invalid.

## ERROR\_EXE\_MARKED\_INVALID

The NT COFF header of the specified module is invalid.

## ERROR\_INVALID\_EXE\_SIGNATURE

The NT COFF header of the specified module has an invalid signature.

### **Remarks**

DetourEnumerateImports and DetourEnumerateImportsEx are very similar. DetourEnumerateImports's callback receives a pointer to the code (or less commonly, data) pointed to by the Import Address Table ("IAT"). DetourEnumerateImportsEx's callback receives a pointer into the IAT.

### **Related Samples**

Tracebld.

## PF\_DETOUR\_IMPORT\_FUNC\_CALLBACK\_EX

Pointer to function called once for each entry in the IAT enumerated by <a href="DetourEnumerateImportsEx">DetourEnumerateImportsEx</a>. This is similar to <a href="PF-DETOUR\_IMPORT\_FUNC\_CALLBACK">PF\_DETOUR\_IMPORT\_FUNC\_CALLBACK</a> except here the last parameter points to the entry in the IAT.

#### **Definition**

```
BOOL ImportFuncCallbackEx(
    _In_opt_ PVOID pContext,
    _In_ ULONG nOrdinal,
    _In_opt_ PCSTR pszName,
    _In_opt_ PVOID *pvFunc
);
```

#### **Parameters**

*pContext* 

Umodified program specific context pointer passed as pContext argument to <a href="DetourEnumerateImportsEx">DetourEnumerateImportsEx</a>.

nOrdinal

Ordinal of imported function. 0 if the import is by name. *pszName* 

Name of imported function. NULL if the import is by ordinal. *pvFunc* 

Pointer to the address within the Import Address Table ("IAT") for the function (or less commonly, data). NULL if the end of the module.

#### Return value

TRUE to continue enumeration of import functions or FALSE to abort enumeration.

### **DetourEnumerateModules**

Enumerate the PE binaries in a process.

#### **Definition**

#### **Parameters**

*hModuleLast* 

The handle of the last module enumerated. Pass NULL to start enumeration for the beginning of the process.

#### Return value

Handle to the next module loaded in a process.

#### **Remarks**

DetourEnumerateModules enumerates all of the PE binaries loaded into a process. Once a module has been enumerated, its entry point can be located with the <a href="DetourGetEntryPoint">DetourGetEntryPoint</a> API, its exports can be enumerated with the <a href="DetourEnumerateExports">DetourEnumerateExports</a> API, and its payloads can be found using the <a href="DetourFindPayload">DetourFindPayload</a> API.

# **Related Samples**

Disas, Einst, Tracebld, Tracelnk, Tracereg.

### **DetourFindFunction**

Find the address of a target function by name.

#### **Definition**

```
PVOID DetourFindFunction(
    _In_ LPCSTR pszModule,
    _In_ LPCSTR pszFunction
);
```

#### **Parameters**

pszModule

The path of the DLL or binary in which the function should be found. *pszFunction* 

The name of the function to be found.

#### Return value

If successful, returns the address of the function *pszFunction*; otherwise, returns NULL.

#### Remarks

DetourFindFunction tries to retrieve a function pointer for a named function through the dynamic linking export tables of the named module and then, if that fails, through debugging symbols using the DbgHelp APIs if available.

DetourFindFunction uses the DbgHelp APIs to access debug symbols. It dynamically links to the DbgHelp APIs by dynamically loading DBGHELP.DLL.

If your program can't find debug symbols that you know are available, the most likely cause is that system either can't find DBGHELP.DLL or the version of DBGHELP.DLL loaded by the system is broken. This can happen on 64-bit machines (X64 and IA64) where the system will often load a 32-bit version of DBGHELP.DLL even though you have written 64-bit code. Some 32-bit versions of

Windows also included a non-functional DBGHELP.DLL stub.

You can test your version of DBGHELP.DLL by using the  ${\tt SymTest}$  program from the  $\underline{{\tt FindFunc}}.$  directory..

# **Related Samples**

Cping, Excep. FindFunc.

# **DetourFindPayload**

Return the address of the specified payload within a module.

#### **Definition**

```
_Writable_bytes_(*pcbData)
_Readable_bytes_(*pcbData)
_Success_(return != NULL)
PVOID DetourFindPayload(
    _In_opt_ HMODULE hModule,
    _In_ REFGUID rguid,
    _Out_ DWORD * pcbData
    );
```

#### **Parameters**

*hModule* 

Module holding the payload specified payload.

rquid

GUID of the specified payload.

pcbData

Variable to receive the size in bytes of the specified payload.

#### Return value

Pointer to the specified payload or NULL if the payload doesn't exist.

#### Error codes

The function sets one of the following error codes if it was unable to search the module for the target payload. The error code may be retrived after the function has returned by calling GetLastError.

### ERROR\_BAD\_EXE\_FORMAT

The MZ header of specified module is invalid.

## ERROR EXE MARKED INVALID

The NT COFF header of the specified module is invalid.

### ERROR\_INVALID\_EXE\_SIGNATURE

The NT COFF header of the specified module has an invalid signature.

### **Remarks**

DetourFindPayload returns the address of the specified payload within a module. Payloads can either be created at compile link time, see the <u>Einst</u>, or can be inserted it an existing binary using the <u>DetourBinarySetPayload</u> API.

For more information on binary editing with Detours and paylods, see <u>Payloads</u> and <u>DLL Import Editing</u> in the <u>Detours Overview</u>.

# **Related Samples**

Einst, Tracebld.

# ${\bf Detour Get Containing Module}$

Find the PE binary in a process containg a known function.

### **Definition**

### **Parameters**

pvAddr

Address of a function in the process.

### **Return value**

Handle to the containing module or NULL if the address doesn't reside in a loaded PE binary.

# **DetourGetEntryPoint**

Return the entry point for a module..

#### **Definition**

#### **Parameters**

*hModule* 

The handle of the module to which the entry point is desired.

### Return value

Returns the entry point for the module, if found; otherwise, returns NULL.

#### Error codes

The function sets one of the following error codes, as appropriate. The error code may be retrived after the function has returned by calling GetLastError.

### ERROR\_BAD\_EXE\_FORMAT

The MZ header of specified module is invalid.

# ERROR\_EXE\_MARKED\_INVALID

The NT COFF header of the specified module is invalid.

## ERROR\_INVALID\_EXE\_SIGNATURE

The NT COFF header of the specified module has an invalid signature.

### **Remarks**

DetourGetEntryPoint returns the entry point for a module. For a .EXE file, the entry point is the start of the code for the runtime startup runtimes. For a .DLL file, the entry point is the start of the code for the DllMain function.

The <u>Slept</u> sample shows how to capture program execution after DLL initialization by detouring the entry point of a program.

# **Related Samples**

Disas, Dumpe, Dumpe, Tracebld, Slept.

### **DetourGetModuleSize**

Return the load size of a module.

#### **Definition**

```
ULONG DetourGetModuleSize(
    _In_ HMODULE hModule
);
```

#### **Parameters**

*hModule* 

The handle to the module whose load size is desired.

#### Return value

Returns the size of the module in bytes, if it can be determined; otherwise, returns 0.

#### Error codes

The function sets one of the following error codes, as appropriate. The error code may be retrived after the function has returned by calling GetLastError.

# ERROR\_BAD\_EXE\_FORMAT

The MZ header of specified module is invalid.

### ERROR\_EXE\_MARKED\_INVALID

The NT COFF header of the specified module is invalid.

## ERROR\_INVALID\_EXE\_SIGNATURE

The NT COFF header of the specified module has an invalid signature.

# **Related Samples**

Disas, Tracebld.

## **DetourIsHelperProcess**

Check if the current process is a helper process or a target process.

#### **Definition**

BOOL DetourIsHelperProcess(VOID);

#### Return value

Returns true if this process is a helper process.

Returns false if this process is a target process.

#### Remarks

When creating a 32-bit target process from a 64-bit parent process or creating a 64-bit target process from a 32-bit parent process, the <a href="DetourCreateProcessWithDllEx">DetourCreateProcessWithDllEx</a> API must create a temporary helper process. It loads a copy of the user-supplied DLL into the helper process using the rundll32.exe mechanism. The user-supplied DLL should call DetourIsHelperProcess within its DllMain function to determine if it has been loaded into a helper process or into a target process.

When a user-supplied DLL is loaded into a helper process, it **must not** detour any functions. Instead, it should perform no operations in DllMain. The user-supplied DLL must also export the <u>DetourFinishHelperProcess</u> API as its Ordinal 1 export function.

For more information, see <u>Detouring 32-bit and 64-bit Processes</u>.

## **Related Samples**

Simple, Simple, Slept, Traceapi, Tracebld, Tracelnk, Tracemem, Tracereg, Traceser, Tracetcp, Tryman.

## **DetourFinishHelperProcess**

Finishes updating a target process from the helper process.

#### **Definition**

```
VOID CALLBACK DetourFinishHelperProcess(
    _In_ HWND,
    _In_ HINSTANCE,
    _In_ LPSTR,
    _In_ INT);
```

#### Remarks

When creating a 32-bit target process from a 64-bit parent process or creating a 64-bit target process from a 32-bit parent process, the <a href="DetourCreateProcessWithDllex">DetourCreateProcessWithDllex</a> API must create a temporary helper process. It loads a copy of the user-supplied DLL into the helper process using the rundll32.exe mechanism. Rundll32.exe will call DLL's Ordinal 1 export function. The DetourFinishHelperProcess API must be set as the DLL's Ordinal 1 export function.

Within its DllMain function, a user-supplied DLL can determine if the process is a helper process or a target process by calling the <u>DetourIsHelperProcess</u> API.

For more information, see <u>Detouring 32-bit and 64-bit Processes</u>.

## **Related Samples**

Simple, Simple, Slept, Traceapi, Tracebld, Tracelnk, Tracemem, Tracereg, Traceser, Tracetcp, Tryman.

### **DetourRestoreAfterWith**

Restore the contents in memory import table after a process was started with DetourCreateProcessWithDllEx or DetourCreateProcessWithDlls. .

#### **Definition**

BOOL DetourRestoreAfterWith(VOID);

#### Return value

Returns true if the necessary payload was found and the restore succeeded.

#### Error codes

The function sets one of the following error codes if it was unable to find the necessary payload or restore the import table. The error code may be retrived after the function has returned by calling GetLastError.

### ERROR\_MOD\_NOT\_FOUND

Could not find the necessary payload.

#### Remarks

The <u>DetourCreateProcessWithDllEx</u> API modifies the in-memory import table of the target PE binary program in the new process it creates. For correct application compatibilty, the changes to the import table should be removed before the application runs. To remove these changes, <a href="DetourCreateProcessWithDllEx">DetourCreateProcessWithDllEx</a> copies relevant reversal data into a payload in the target process using the <a href="DetourCopyPayloadToProcess">DetourCopyPayloadToProcess</a> API. When called in the target process, <a href="DetourRestoreAfterWith">DetourCopyPayloadToProcess</a> API. When called in the target process, <a href="DetourRestoreAfterWith">DetourCopyPayloadToProcess</a> API. When called in the target process, <a href="DetourRestoreAfterWith">DetourCopyPayloadToProcess</a> API. When called in the target process, <a href="DetourRestoreAfterWith">DetourRestoreAfterWith</a> searches for the necessary payloaded and restores the contents of the import table.

For correct results, DetourRestoreAfterWith should be called in the PROCESS\_ATTACH portion of the DllMain function of the DLL loaded into the target process.

# **Related Samples**

Simple, Simple, Slept, Traceapi, Tracebld, Tracelnk, Tracemem, Tracereg, Traceser, Tracetcp, Tryman.

## **DetourSetIgnoreTooSmall**

Enable or disable transaction abort on a failure to attach or detach an individual detour function.

#### **Definition**

#### Return value

Returns true if Detours was previously ignoring failures to detour target functions too smal for detouring.

#### **Parameters**

*fIgnore* 

Specifies whether to ignore functions that are too small to detour. If this parameter is set to **TRUE**, these functions will be ignored if encountered. If this parameter is set to **FALSE**, then encountering a function too small to be detoured will cause DetourTransactionCommit to fail.

#### Remarks

DetourSetIgnoreTooSmall sets the flag to determine if failure to detour a target function that is too small for detouring is sufficient error to cause abort of the current detour transaction.

For more information on using Detours to intercept function calls, see <u>Interception of Binary Functions</u> or <u>Using Detours</u> in the <u>Detours Overview</u>.

### **Related Samples**

Traceapi.

## **DetourSetRetainRegions**

Force Detours to retain trampoline allocation regions even after the trampolines have been released.

#### **Definition**

#### Return value

Returns true if Detours was previously retaining unused trampoline regions.

#### **Parameters**

**fRetain** 

Specifies whether trampoline memory allocation regions should be retained (and reused) after all of the trampolines in the region have been released. If this parameter is set to **TRUE**, these regions will be retained. If this parameter is set to **FALSE**, then region will not be retained.

#### Remarks

Detours allocated trampolines from contiguous regions of 64KB of memory. By default, these regions will be returned to the OS when all of the trampolines in the region have been release (detached). However, in some cases, such as when a program frequently attaches, detaches, and reattaches, it may be desirable to retain the memory regions.

Detours releases prior to version 3.0 always retained trampoline regions. For backward compatibility, some programs may want to force this deprecated behavior by calling DetourSetRetainRegions(TRUE).

## DetourSetSystemRegionLowerBound

Set the lower bound of the region of memory that cannot be used for trampolines because it is reserved for system DLLs.

#### **Definition**

#### Return value

Returns the previous lower bound value.

#### **Parameters**

pSystemRegionLowerBound

Specifies the lower bound of the system region into which Detours must avoid placing trampolines.

#### Remarks

The <u>DetourAttach</u> and <u>DetourAttachEx</u> APIs allocate a trampoline for each detoured function. To avoid fragmenting memory, Detours attempts to create the region from which it allocates trampoline as close as possible to the code being detoured. In some circumstances, trampoline region can collides with memory that is silently set aside by the OS or the application for DLLs that are loaded later. When this happens, the application continues to bahave correctly, but the OS can be forced to relocate one or more DLLs to another location, which increase the virtual memory required for the process.

To avoid these DLL-relocation collisions, Detours is programmed to avoid placing any trampolines in region of memory called the "system region". By default, this region is from 0x70000000 to 0x80000000. Call <a href="DetourSetSystemRegionLowerBound">DetourSetSystemRegionLowerBound</a> and DetourSetSystemRegionUpperBound and to change the region. For example, one might increase the region if the CLR

is loaded into a process after system DLLs are detoured.

For more information on using Detours to intercept function calls, see <a href="Interception of Binary Functions">Interception of Binary Functions</a> or <a href="Using Detours">Using Detours</a> in the <a href="Detours Overview">Detours Overview</a>.

# **Related Samples**

Region.

## **DetourSetSystemRegionUpperBound**

Set the lower bound of the region of memory that cannot be used for trampolines because it is reserved for system DLLs.

#### **Definition**

#### Return value

Returns the previous upper bound value.

#### **Parameters**

pSystemRegionUpperBound

Specifies the upper bound of the system region into which Detours must avoid placing trampolines.

#### Remarks

The <u>DetourAttach</u> and <u>DetourAttachEx</u> APIs allocate a trampoline for each detoured function. To avoid fragmenting memory, Detours attempts to create the region from which it allocates trampoline as close as possible to the code being detoured. In some circumstances, trampoline region can collides with memory that is silently set aside by the OS or the application for DLLs that are loaded later. When this happens, the application continues to bahave correctly, but the OS can be forced to relocate one or more DLLs to another location, which increase the virtual memory required for the process.

To avoid these DLL-relocation collisions, Detours is programmed to avoid placing any trampolines in region of memory called the "system region". By default, this region is from 0x70000000 to 0x80000000. Call <a href="DetourSetSystemRegionLowerBound">DetourSetSystemRegionLowerBound</a> and DetourSetSystemRegionUpperBound and to change the region. For example, one might increase the region if the CLR

is loaded into a process after system DLLs are detoured.

For more information on using Detours to intercept function calls, see <a href="Interception of Binary Functions">Interception of Binary Functions</a> or <a href="Using Detours">Using Detours</a> in the <a href="Detours Overview">Detours Overview</a>.

# **Related Samples**

Region.

### **DetourTransactionAbort**

Abort the current transaction.

#### **Definition**

LONG DetourTransactionAbort(VOID);

#### **Return value**

Returns NO\_ERROR if the pending transaction was completely aborted; otherwise, returns an error code.

#### Error codes

### ERROR\_INVALID\_OPERATION

No pending transaction exists.

#### Remarks

DetourTransactionAbort aborts the current transaction created with <a href="DetourTransactionBegin">DetourTransactionBegin</a>. Aborting a transaction reverse the effects of any calls to the <a href="DetourAttach">DetourAttach</a>, <a href="DetourAttach">DetourAttach</a>Ex, <a href="DetourDetach">DetourUpdateThread</a> APIs made within the transaction.

For more information on using Detours to intercept function calls, see <u>Interception of Binary Functions</u> or <u>Using Detours</u> in the <u>Detours Overview</u>.

## **DetourTransactionBegin**

Begin a new transaction for attaching or detaching detours.

#### **Definition**

LONG DetourTransactionBegin(VOID);

#### Return value

Returns NO\_ERROR if successful; otherwise returns ERROR\_INVALID\_OPERATION.

#### Error codes

#### **ERROR INVALID OPERATION**

A pending transaction alrady exists.

#### Remarks

DetourTransactionBegin begins a new transaction for attaching or detaching detours.

After beginning a transaction, a program calls the <u>DetourAttach</u> or <u>DetourAttachEx</u> API to attach a detour to a target function, calls the <u>DetourDetach</u> API to detach a detour from a target function, or calls the <u>DetourUpdateThread</u> API to include include a thread in the transaction update.

The attach, detach, and thread operations do not take effect until the program commits the transaction using the <u>DetourTransactionCommit</u> or <u>DetourTransactionCommitEx</u> API. Alternatively, the program can abort the transaction using the <u>DetourTransactionAbort</u> API.

For more information on using Detours to intercept function calls, see <u>Interception of Binary Functions</u> or <u>Using Detours</u> in the <u>Detours Overview</u>.

## **Related Samples**

Commem, Cping, Dtest, Excep, FindFunc, Member, Simple, Slept, Traceapi, Tracebld, Tracelnk, Tracemem, Tracereg, Traceser, Tracetcp, Tryman.

### **DetourTransactionCommit**

Commit the current transaction.

#### **Definition**

LONG DetourTransactionCommit(VOID);

#### Return value

Returns NO ERROR if successful; otherwise, returns an error code.

#### Error codes

### ERROR\_INVALID\_DATA

Target function was changed by third party between steps of the transaction.

#### ERROR INVALID OPERATION

No pending transaction exists.

#### Other

Error code returned by API within <u>DetourAttach</u>, <u>DetourAttachEx</u>, or <u>DetourDetach</u> that caused transaction to fail.

#### Remarks

DetourTransactionCommit commits the current transaction created with <a href="DetourTransactionBegin">DetourTransactionBegin</a>. Commiting a transaction make all updates specified in any calls to the <a href="DetourAttach">DetourAttach</a>Ex, <a href="DetourDetach">DetourDetach</a>, or <a href="DetourUpdateThread">DetourUpdateThread</a> APIs within the transaction.

For more information on using Detours to intercept function calls, see <u>Interception of Binary Functions</u> or <u>Using Detours</u> in the <u>Detours Overview</u>.

## **Related Samples**

Commem, Cping, Dtest, Excep, FindFunc, Member, Simple, Slept, Traceapi, Tracebld, Tracelnk, Tracemem, Tracereg, Traceser, Tracetcp, Tryman.

### **DetourTransactionCommitEx**

Commit the current transaction.

#### **Definition**

```
LONG DetourTransactionCommitEx(
    _Out_opt_ PVOID ** pppFailedPointer
);
```

#### **Parameters**

pppFailedPointer

Variable to receive the target pointer passed to the <u>DetourAttach</u>, <u>DetourAttachEx</u>, or <u>DetourDetach</u> call that caused the latest transaction to fail.

#### Return value

Returns NO ERROR if successful; otherwise, returns an error code.

#### Error codes

#### ERROR INVALID DATA

Target function was changed by third party before the transaction could complete.

### **ERROR INVALID OPERATION**

No pending transaction exists.

#### **Other Codes**

Error code returned by API within <u>DetourAttach</u>, <u>DetourAttachEx</u>, or <u>DetourDetach</u> that caused transaction to fail.

#### Remarks

DetourTransactionCommitEx commits the current transaction created with <u>DetourTransactionBegin</u>. Commiting a transaction make all updates specified in any calls to the <u>DetourAttach</u>, <u>DetourAttachEx</u>, <u>DetourDetach</u>,

or  $\underline{\textbf{DetourUpdateThread}}$  APIs within the transaction.

For more information on using Detours to intercept function calls, see <a href="Interception of Binary Functions">Interception of Binary Functions</a> or <a href="Using Detours">Using Detours</a> in the <a href="Detours Overview">Detours Overview</a>.

**Related Samples** 

Traceapi,

## **DetourUpdateThread**

Enlist a thread for update in the current transaction.

#### **Definition**

```
LONG DetourUpdateThread(
_In_ HANDLE hThread
);
```

#### **Parameters**

hThread

The handle of the thread to be updated with the pending transaction.

#### Return value

Returns NO\_ERROR if successful; otherwise, returns an error code.

#### Error codes

### ERROR\_NOT\_ENOUGH\_MEMORY

Not enough memory to record identity of thread.

#### Remarks

DetourUpdateThread enlists the specified thread for update when the current transaction, opened by the <u>DetourTransactionBegin</u> API, commits.

When a detour transaction commmits, Detours insures that all threads enlisted in the transcation via the DetourUpdateThread API are updated if their instruction pointer lies within the rewritten code in either the target function or the trampoline function.

Threads not enlisted in the transaction are not updated when the transaction commits. As a result, they may attempt to execute an illegal combination of old and new code.

For more information on using Detours to intercept function calls, see <a href="Interception of Binary Functions">Interception of Binary Functions</a> or <a href="Using Detours">Using Detours</a> in the <a href="Detours Overview">Detours Overview</a>.

# **Related Samples**

Commem, Cping, Dtest, Excep, FindFunc, Member, Simple, Slept, Traceapi, Tracebld, Tracelnk, Tracemem, Tracereg, Traceser, Tracetcp, Tryman.

## **Building The Samples**

To build the sample applications, type nmake in the samples directory. Note that you must build the setdll and syslog samples in order to use many of the other sample programs.

Each of the sample directories has a test, which can be invoked by typing nmake test, to demonstrate the usage of the sample. With very few exceptions, all of the .exe programs also accept a /? command to display a usage message.

The trace samples log their output through the <u>syelogd.exe</u> daemon and hook CreateProcessW to load themselves into any child processes. For example, typing withdll -d:traceapi.dll cmd.exe will create a command shell under which all processes log their API calls through <u>traceapi.dll</u>.

Detours includes the following samples:

- Commem
- Cping
- <u>Disas</u>
- Dtest
- <u>Dumpe</u>
- <u>Dumpi</u>
- Einst
- Excep
- <u>FindFunc</u>
- Impmunge
   Mambar
- <u>Member</u><u>Region</u>
- Setdll
- Simple
- Slept
- Syelog
- Traceapi
- Tracebld
- <u>Tracelnk</u>
- <u>Tracemem</u>
- Tracereg

- <u>Traceser</u>
- TracetcpTrymanWithdll

# Commem

Demostrates how to detour a member function of a COM interface.

## Uses

<u>DetourAttach</u>, <u>DetourTransactionBegin</u>, <u>DetourTransactionCommit</u>, <u>DetourUpdateThread</u>.

# **Cping**

Detours multiple functions in the DCOM/RPC stack to measure the overhead of sending DCOM messages.

## Uses

<u>DetourAttach</u>, <u>DetourFindFunction</u>, <u>DetourTransactionBegin</u>, <u>DetourTransactionCommit</u>, <u>DetourUpdateThread</u>.

# Disas

Tests the Detours disassembler tables.

# Uses

 $\underline{DetourEnumerateExports}, \underline{DetourEnumerateModules}, \underline{DetourGetEntryPoint}, \underline{DetourGetModuleSize}.$ 

# **Dtest**

Detours the Win32 Sleep function and a private function. The private function is first detoured, then detoured recursively 3 times using the <u>DetourAttach</u> API.

## Uses

<u>DetourAttach</u>, <u>DetourTransactionBegin</u>, <u>DetourTransactionCommit</u>, <u>DetourUpdateThread</u>.

# Dumpe

Dumps the list of all functions exported from a binary.

# Uses

 $\underline{DetourEnumerateExports}, \underline{DetourGetEntryPoint}.$ 

# Dumpi

Dumps the list of all functions imported by a binary.

# Uses

 $\underline{DetourBinaryClose},\,\underline{DetourBinaryEditImports},\,\underline{DetourBinaryOpen}.$ 

# Einst

Find payloads compiled into binary files.

# Uses

 $\underline{DetourEnumerateModules},\,\underline{DetourFindPayload}.$ 

# Excep

Uses a first-chance exception filter to toggle VM permissions on a page; enabling writes after catching the first write to a page.

## Uses

<u>DetourAttach</u>, <u>DetourFindFunction</u>, <u>DetourTransactionBegin</u>, <u>DetourTransactionCommit</u>, <u>DetourUpdateThread</u>.

# **FindFunc**

Demostrates how to detour a function using <u>DetourFindFunction</u> to find the function using debug symbols.

### **Uses**

DetourAttach, DetourDetach, DetourFindFunction, DetourFinishHelperProcess, DetourIsHelperProcess, DetourRestoreAfterWith, DetourTransactionBegin, DetourTransactionCommit, DetourUpdateThread.

# **Impmunge**

Modifies all of the entries in a binary's imports table.

# Uses

<u>DetourBinaryClose</u>, <u>DetourBinaryEditImports</u>, <u>DetourBinaryOpen</u>, <u>DetourBinaryWrite</u>.

# Member

Demostrates how to detour a class member function.

# Uses

<u>DetourAttach</u>, <u>DetourTransactionBegin</u>, <u>DetourTransactionCommit</u>, <u>DetourUpdateThread</u>.

# Region

Demostrates how to change the region of memory off limits for trampolines.

## Uses

DetourAttach, DetourTransactionBegin, DetourTransactionCommit, DetourSetSystemRegionLowerBound, DetourSetSystemRegionUpperBound, DetourUpdateThread.

## **Setdll**

Add a DLL to the import table of any binary (a .DLL or .EXE for example). Use setdll.exe to attach one of the sample DLLs to an application .EXE file.

**Note:** The target binary will fail to load if the target DLL does not contain a exported function with ordinal #1. For more information, see the <a href="DetourBinaryEditImports">DetourBinaryEditImports</a> API.

## **Related Samples**

Withdll.

**Uses** 

<u>DetourBinaryClose</u>, <u>DetourBinaryEditImports</u>, <u>DetourBinaryOpen</u>, <u>DetourBinaryResetImports</u>, <u>DetourBinaryWrite</u>.

# **Simple**

Simplest example of a Detours-based DLL which modifies and adds functionality to a Windows API. Modifies the Sleep API to record the number of ticks spent sleeping.

The Simple example is described in more detail in <u>Using Detours</u>.

### **Uses**

<u>DetourAttach</u>, <u>DetourDetach</u>, <u>DetourTransactionBegin</u>, <u>DetourTransactionCommit</u>, <u>DetourUpdateThread</u>.

# **Slept**

More ellaborate version of the <u>simple</u> sample. Demonstrates detouring both static and dynamic functions. Also demonstrates how to capture program execution after DLL initialization by detouring the programs entry point.

### Uses

<u>DetourAttach</u>, <u>DetourCodeFromPointer</u>, <u>DetourDetach</u>, <u>DetourGetEntryPoint</u>, <u>DetourTransactionBegin</u>, <u>DetourTransactionCommit</u>, <u>DetourUpdateThread</u>.

# **Syelog**

System event logging library and service. All of the tracing samples connect to syelogd.exe through a named pipe. Syelogd outputs tracing information to the console. You must run syelogd.exe in a seperate window in order to see the output from any of the following tracing DLLs: <a href="Traceapi">Traceapi</a>, <a href="Traceapi">Traceapi</a>, <a href="Traceapi"

### Uses

Uses none of the Detours APIs.

# Traceapi

Win32 API tracing sample. Detours and prints tracing statements for 1401 Win32 API functions. Output from the trace is logged to the <u>syelogd.exe</u> deamon.

#### **Uses**

<u>DetourAttach</u>, <u>DetourCreateProcessWithDllEx</u>, <u>DetourDetach</u>, <u>DetourFinishHelperProcess</u>, <u>DetourIsHelperProcess</u>, <u>DetourRestoreAfterWith</u>, <u>DetourSetIgnoreTooSmall</u>, <u>DetourTransactionBegin</u>, <u>DetourTransactionCommit</u>, <u>DetourTransactionCommitEx</u>, <u>DetourUpdateThread</u>.

### **Tracebld**

Traces the file access patterns of a process and all of its children. Unlike the other tracing samples, Tracebld is entirely self-contained. It includes a parent process that initiates a child process with instrumentation and aggregates the results for the child and its children. Output from the children is delivered to the parent process via a named pipe created by the parent.

#### **Uses**

DetourAttach, DetourAttachEx, DetourCodeFromPointer,
DetourCopyPayloadToProcess, DetourCreateProcessWithDllEx, DetourDetach,
DetourEnumerateImports, DetourEnumerateModules, DetourFindPayload,
DetourGetEntryPoint, DetourGetModuleSize, DetourFinishHelperProcess,
DetourIsHelperProcess, DetourRestoreAfterWith, DetourTransactionBegin,
DetourTransactionCommit, DetourUpdateThread.

# **Tracelnk**

Traces all calls to the Windows dynamic linking APIs. Output from the trace is logged to the <a href="mailto:syelogd.exe">syelogd.exe</a> deamon.

## Uses

<u>DetourAttach, DetourDetach, DetourEnumerateModules,</u> <u>DetourTransactionBegin, DetourTransactionCommit, DetourUpdateThread.</u>

# Tracemem

Traces all calls to the Windows HeapAlloc API. Output from the trace is logged to the <a href="mailto:syelogd.exe">syelogd.exe</a> deamon.

## Uses

<u>DetourAttach</u>, <u>DetourCreateProcessWithDllEx</u>, <u>DetourDetach</u>, <u>DetourTransactionBegin</u>, <u>DetourTransactionCommit</u>, <u>DetourUpdateThread</u>.

# **Tracereg**

Traces activity through the registry APIs. Output from the trace is logged to the <a href="mailto:syelogd.exe">syelogd.exe</a> deamon.

## Uses

<u>DetourAttach</u>, <u>DetourCreateProcessWithDllEx</u>, <u>DetourDetach</u>, <u>DetourEnumerateModules</u>, <u>DetourTransactionBegin</u>, <u>DetourTransactionCommit</u>, <u>DetourUpdateThread</u>.

# Traceser

Traces activity through the serial ports (com1 or com2). Output from the trace is logged to the <a href="mailto:syelogd.exe">syelogd.exe</a> deamon.

## Uses

<u>DetourAttach</u>, <u>DetourCreateProcessWithDllEx</u>, <u>DetourDetach</u>, <u>DetourTransactionBegin</u>, <u>DetourTransactionCommit</u>, <u>DetourUpdateThread</u>.

# Tracetcp

Traces activity through WinSock TCP APIs. Output from the trace is logged to the <a href="mailto:syelogd.exe">syelogd.exe</a> deamon.

## Uses

<u>DetourAttach</u>, <u>DetourDetach</u>, <u>DetourTransactionBegin</u>, <u>DetourTransactionCommit</u>, <u>DetourUpdateThread</u>.

# Traceapi

Demonstration of using helper processes to hook both 32-bit and 64-bit target processes.

### Uses

<u>DetourAttach</u>, <u>DetourCreateProcessWithDllEx</u>, <u>DetourDetach</u>, <u>DetourFinishHelperProcess</u>, <u>DetourIsHelperProcess</u>, <u>DetourRestoreAfterWith</u>, <u>DetourTransactionBegin</u>, <u>DetourTransactionCommit</u>, <u>DetourUpdateThread</u>.

### Withdll

Demonstrates how to use the <u>DetourCreateProcessWithDlls</u> API to load a detour DLL into a new process without modifying the target application. Calls CreateProcess and loads a named DLL into the target process.

**Note:** The new process will fail to start if the target DLL does not contain a exported function with ordinal #1. For more information, see the <a href="DetourCreateProcessWithDlls">DetourCreateProcessWithDlls</a> API.

## **Related Samples**

Setdll.

Uses

DetourCreateProcessWithDlls .

### **Detours Frequently Asked Questions (FAQ)**

This page contains a list of questions frequently asked about Detours. The questions are grouped by general topic and area of interest.

#### **Compatibility**

Is Detours compatible with Windows 8?

Yes. Detours is fully compatible with Windows 8 desktop and server applications. While Detours can be used in the development and testing of Window Store apps, new Windows Store apps for Windows 8 can not ship with Detours.

Why can't my Windows Store app for Windows 8 include Detours?

Windows Store apps may use only a subset of the Win32 API. Detours requires several Win32 APIs that are forbidden in for Windows App Certification. Forbidden APIs used by Detours include VirtualAlloc, VirtualProtect, and FlushInstructionCache.

Is Detours compatible with Windows 95, Windows 98, or Windows ME?

No. Detours is compatible only with the Windows NT family of operating systems: Windows NT, Windows XP, and Windows Server 2003, etc. Detours does not work on the Windows 9x family of operating systems because they have a primitive virtual memory system.

## **Compiling with Detours Code**

*How do I do thing X with Detours?* 

Look in the Detours <u>Samples</u>. The Detours Samples are quite extensive. It is likely that anything you want to accomplish with Detours is covered in one of the included samples.

Where can I find detours.lib and detours.h?

You need to build a version of detours.lib for your C/C++ compiler in the detours/src directory by typing nmake either in the detours directory or in the detours/src directory.

#### **Running with Detours**

Why don't I see any calls to my detour of malloc?

Probably because the target program is not using the malloc function you detoured.

Standard library functions like malloc can be linked with a program either statically, from one of the libc\*.lib libraries, or dynamically, from one of the msvcrt\*.dll libraries. When statically linked, a program receives its own private version of the standard library functions. When dynamically linked, a program shares version of the standard library functions in a DLL. If you detour your private version of the function, or if the target program uses its own private version of the function, your detour won't be called by the target program.

Why is Detours packaged as a static library (detours.lib) and not as a dynamic link library (say detours.dll)?

Packaging Detours as a statical library minimizes the risk that you will accidentally detour a function required by the Detours package itself and reduces versioning problems. Note that Detours adds only about 16KB when statically linked with your code.

#### Do I still need to use detoured. d11?

No, the detoured.dll marker file was removed in Detours 3.0. Before Detours 3.0, this file was used as marker to guide Microsoft technical support personnel and tools, like Windows Error Reporting, by helping them quickly determine that a process has been altered by the Detours package. Advances in Windows OCA in Windows 7 removed the need for this marker as Windows 7 maintains a list of DLL that have been unloaded from a process. Microsoft can not guarantee nor support in any way, the modification of Microsoft binaries by third parties. Nor can Microsoft support, in any way, an application that contains Microsoft binaries modified by third parties. This includes in-memory modification using the Detours package.

#### How can I debug the startup of my detour DLL?

The Windbg can single step or break on exceptions in process startup. Windbg is available in the "Debugging Tools for Windows" download from on <a href="https://www.microsoft.com">www.microsoft.com</a>. For example, you can use the command line:

windbg -o withdll.exe -d:mydll.dll myexe.exe

Why does my code act differently under a debugger?

Debuggers insert breakpoints by replacing function code with break instructions. For example, on the X86 and X64 processors, the debugger will write a 0xCC (int 3) for a breakpoint. If the breakpoint is written before a detour is applied, the Detour library will see the 0xCC instead of the real instructions.

The best way to work around this issue is to ensure that no debugger breakpoints are set on target functions.

#### Licensing

Can Detours be used in commercial applications?

Yes, with a Detours Professional license. You can purchase Detours Professional from the Microsoft Store.

### **Bug Reports**

#### How do I report a bug?

Please send detailed bug reports to <u>detours@microsoft.com</u>. Bug reports may be used to fix bugs in future versions of the Detours package. Please include the text "DETOURS BUG REPORT" in the subject line. Within the body of your message, please include the first line from the README.TXT file which contains the full description of the version Detours you are using including the Build number.

Before submitted a bug report, please make every effort to insure that the problem is not an error in your own code or your usage of Detours. The most common sources of user error are covered in this FAQ.

The detours@microsoft.com email address is for bug reports only, it is not a product support line.

# **DetourGetSizeOfPayloads**

Return the size of all payloads within a module.

#### **Definition**

#### **Parameters**

*hModule* 

The module for which the size of the payloads is to be returned.

#### Return value

If successful, returns the size in bytes of the payloads within a module; otherwise, returns zero.

#### **Error codes**

The function sets one of the following error codes, as appropriate. The error code may be retrived after the function has returned by calling GetlastError.

#### ERROR\_INVALID\_HANDLE

The module handle was invalid.

# **Related Samples**

Einst.